#### CSE 167:Introduction to Computer GraphicsLecture #15: Shader Effects

Jürgen P. Schulze, Ph.D. University of California, San DiegoFall Quarter 2011

### Announcements

- $\blacktriangleright$   $\;$  Homework assignment #6 due Friday, Nov 18
- CAPE: on-line, email notification at beginning of week 9
	- $\blacktriangleright$ Period: Monday 11/21 to Monday 12/5
	- http://www.cape.ucsd.edu
- $\blacktriangleright$  Final project description is on-line

### StarCAVE Tour

- ▶ Location: Atkinson Hall, 1<sup>st</sup> floor
- Time: Today after class, until 5pm
- Location:
	- $\blacktriangleright$  Immersive Visualization Laboratory
	- $\blacktriangleright$  1st floor Atkinson Hall
	- $\blacktriangleright$ Turn right at main entrance
	- $\blacktriangleright$  Door on left, will be open

### The StarCAVE

- 18 Dell XPS 710 PCs
- Þ Dual Nvidia Quadro 5600 graphics cards
- $\blacktriangleright$ CentOS 5.3 Linux
- 34 JVC HD2k projectors (1920x1080 pixels): ~34 megapixels per eye
- $\blacktriangleright$ 360 degrees immersion
- Þ Passive stereo, circular polarization
- $\blacktriangleright$ 15 screens on 5 walls,  $-8 \times 4$  foot each, plus floor projection
- 4-camera optical tracking system

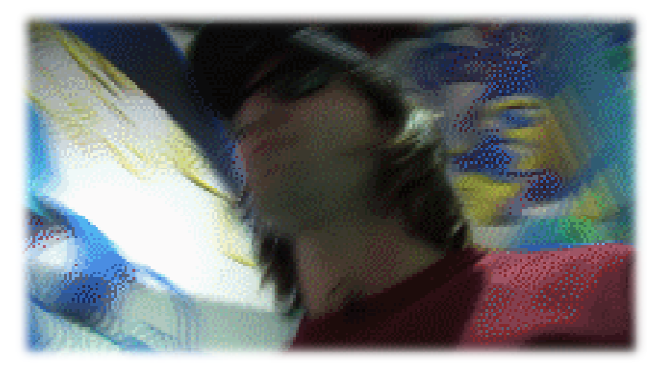

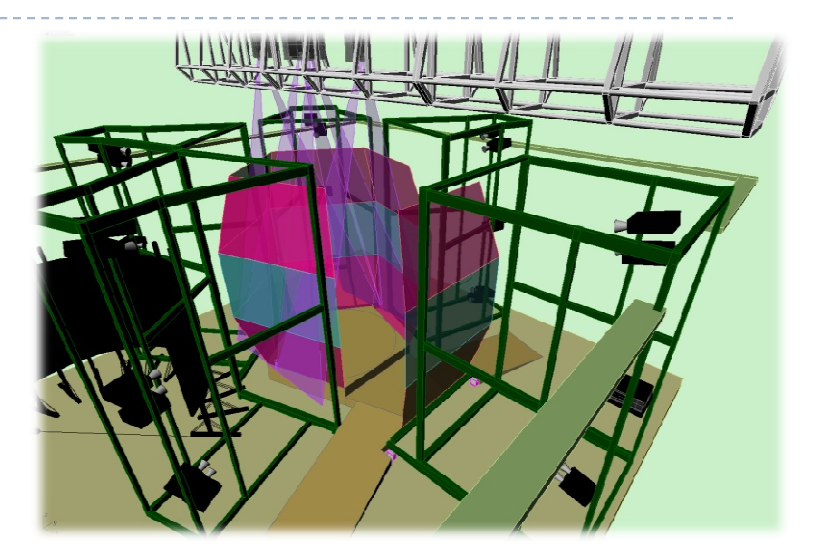

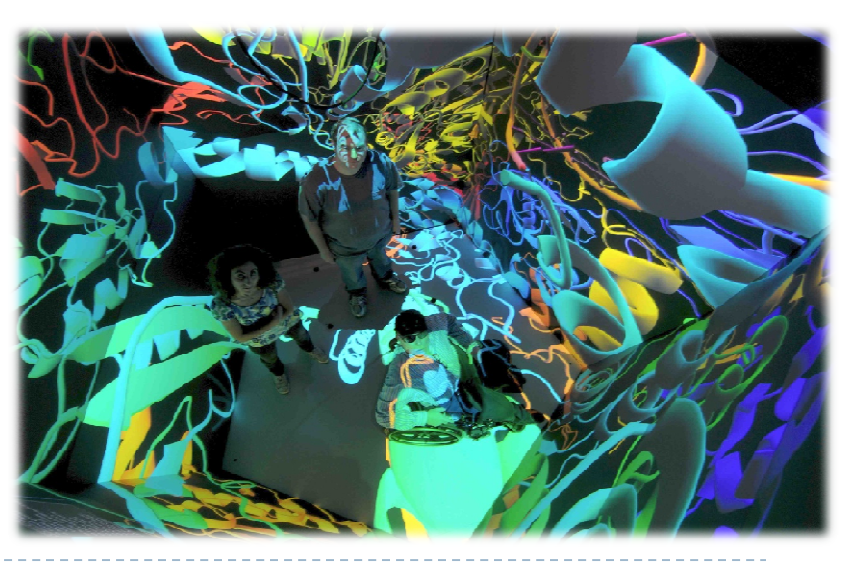

4

### NexCAVE

- ▶ 10 42" JVC Xpol displays:<br>LCD panels with polarizir LCD panels with polarizing filters, 1920x1080 pixels
- $\blacktriangleright$ 5 rendering PCs: Dell XPS 710
- $\blacktriangleright$ Nvidia GeForce 480 GPUs
- 2-camera ART TrackPack tracking system

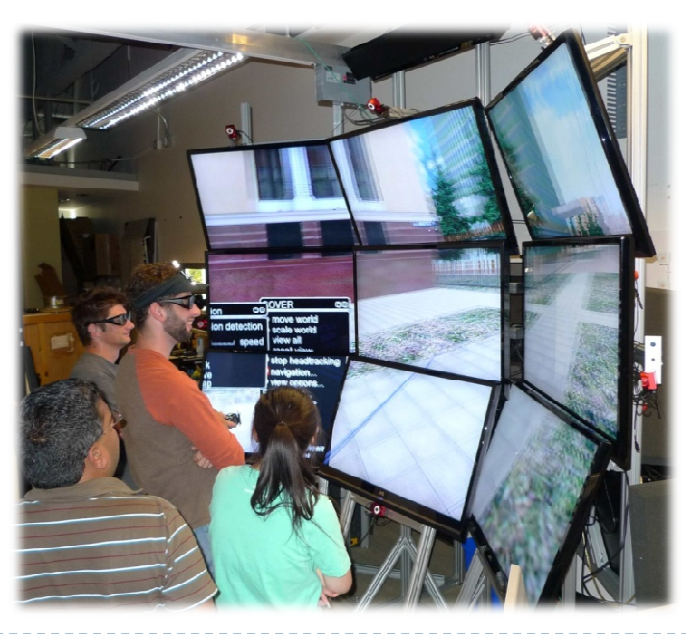

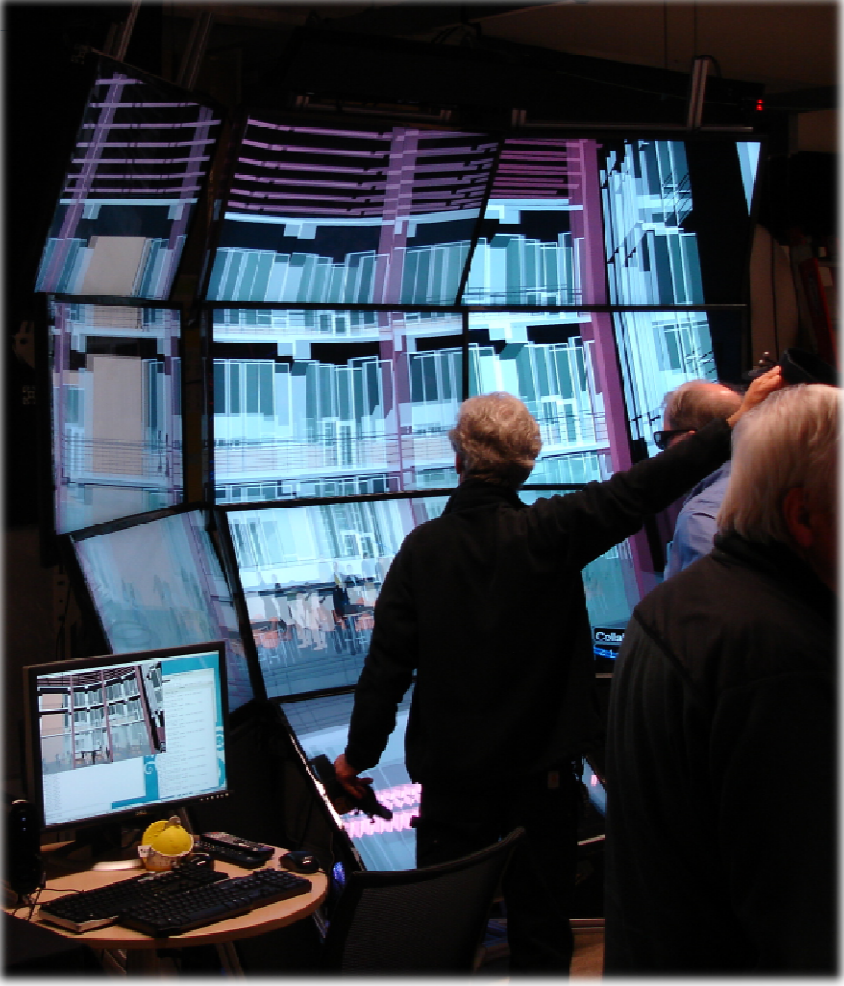

### Lecture Overview

Advanced surface modeling

#### Advanced Shader Effects

- Environment mapping
- ▶ Toon shading

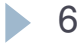

## Advanced Surface Modeling

- B-spline/NURBS patches
- For the same reason as using B-spline/NURBS curves
	- ▶ More flexible (can model spheres)
	- $\blacktriangleright$ Better continuity

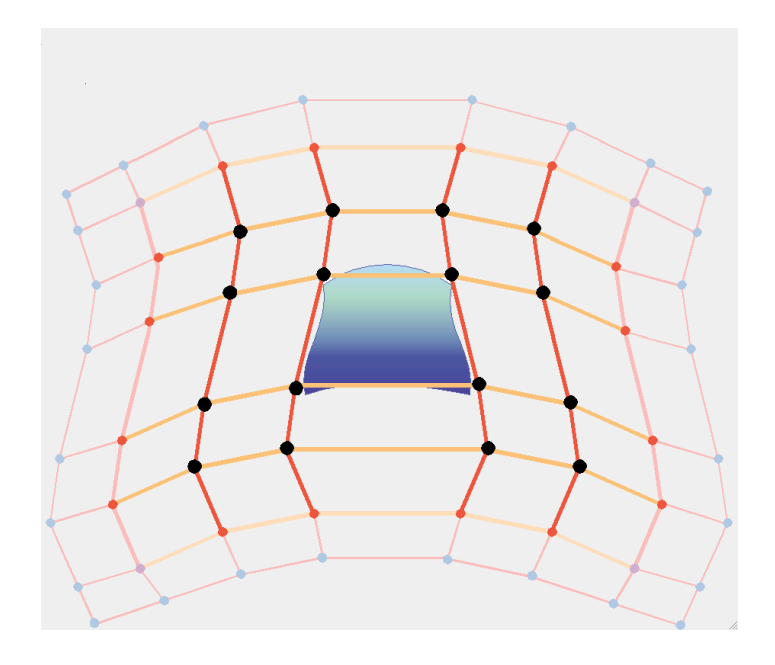

## Advanced Surface Modeling

### $\blacktriangleright$  Trim curves: cut away part of surface

Implement as part of tessellation/rendering

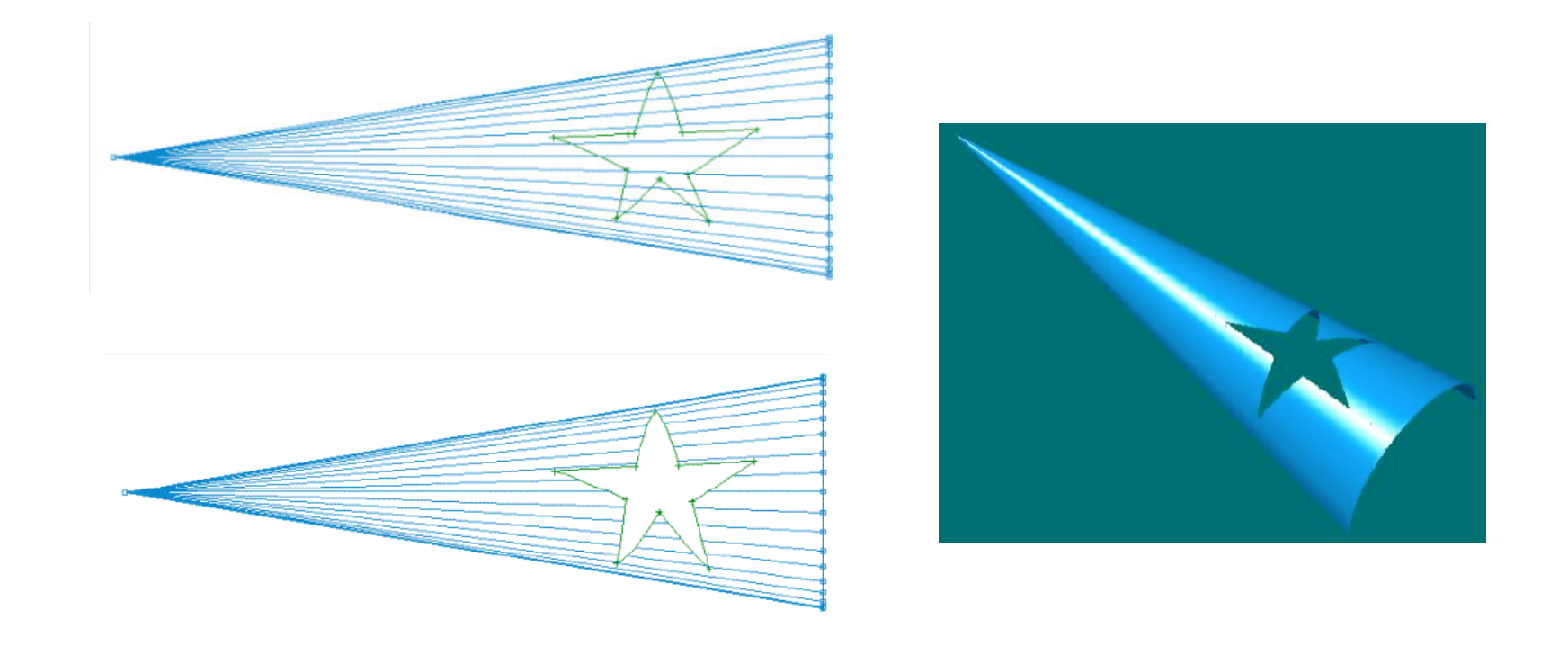

## Modeling Headaches

### $\blacktriangleright$  Original teapot is not "water tight"

- spout & handle intersect with body
- $\blacktriangleright$ hole in spout
- $\blacktriangleright$  gap between lid and body

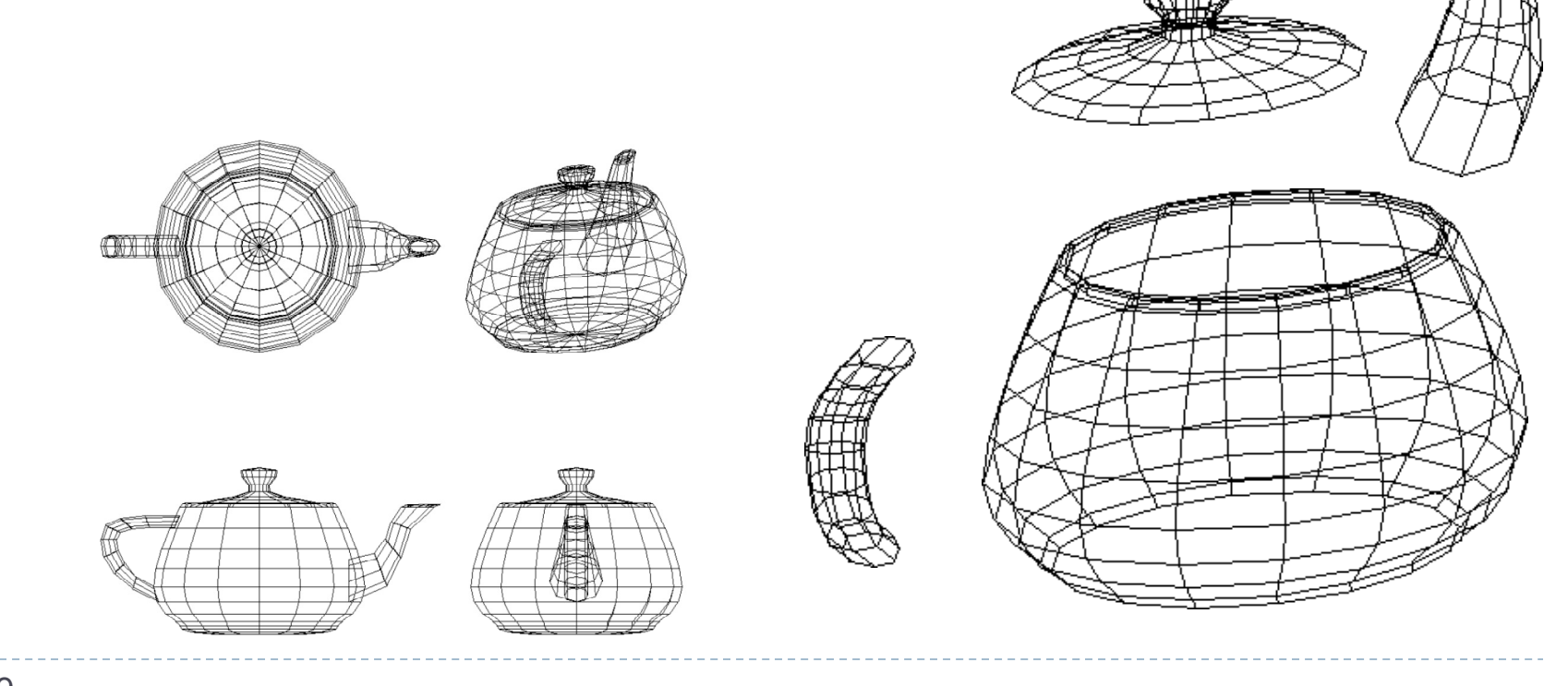

# Modeling Headaches

### NURBS surfaces are versatile

- ▶ Conic sections
- $\blacktriangleright$  . Can blend, merge, trim…

#### ▶ But:

 Any surface will be made of quadrilateral patches (quadrilateral topology)

### $\blacktriangleright$  This makes it hard to

- **Join or abut curved pieces**
- $\blacktriangleright$  Build surfaces with complex topology or structure

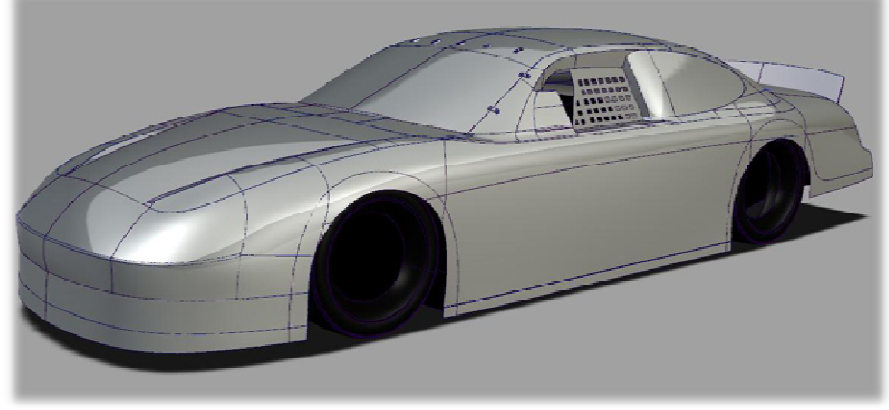

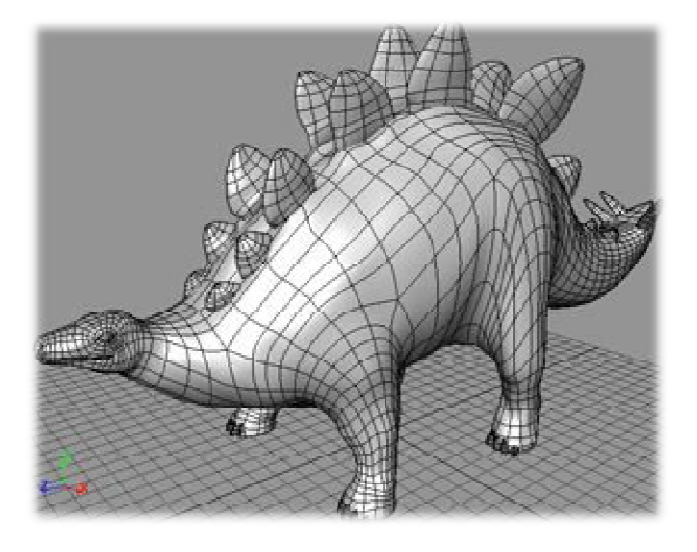

## Subdivision Surfaces

- Arbitrary mesh of control points, not quadrilateral topology
	- $\blacktriangleright$  $\blacktriangleright$  No global  $u,v$  parameters
- $\blacktriangleright$  Can make surfaces with arbitrary topology or connectivity
- Work by recursively subdividing mesh faces
	- **Per-vertex annotation for weights,** corners, creases
- $\blacktriangleright$  Used in particular for character animation
	- $\blacktriangleright$  One surface rather than collection of patches
	- $\blacktriangleright$  Can deform geometry without creating cracks

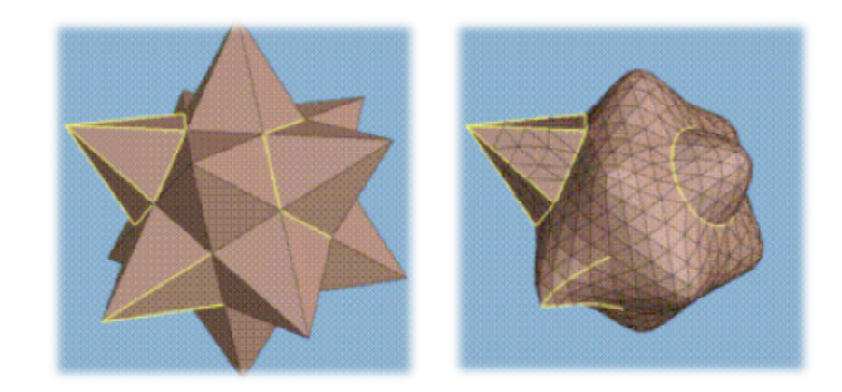

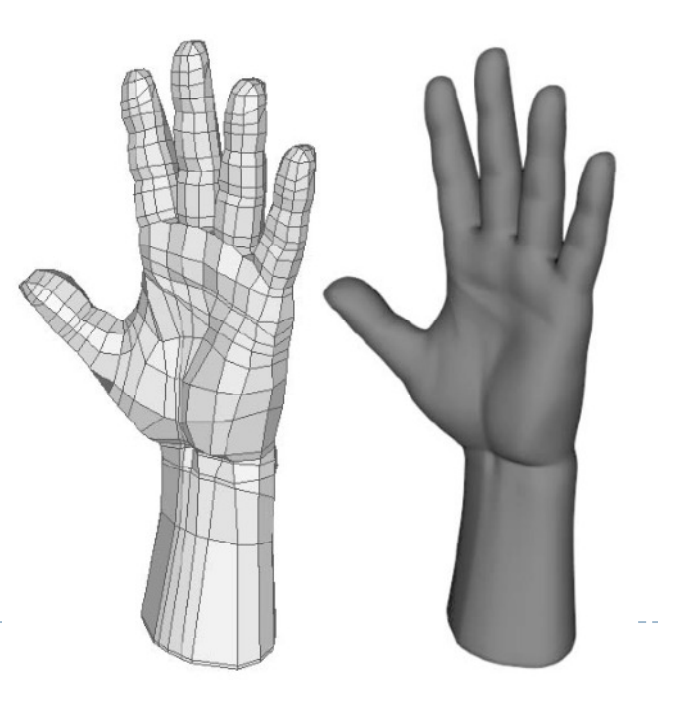

### Lecture Overview

Advanced surface modeling

#### Advanced Shader Effects

- Environment mapping
- ▶ Toon shading

## More Realistic Illumination

In real world:

At each point in scene light arrives from all directions

- $\blacktriangleright$  Not just from point light sources
- $\rightarrow$  Global Illumination is a solution but computationally<br>expensive expensive
- Environment maps
	- Store "omni-directional" illumination as images
	- Each pixel corresponds to light from a certain direction

## Capturing Environment Maps

- $\blacktriangleright$  "360 degrees" panoramic image
- $\blacktriangleright$  Instead of 360 degrees panoramic image, take picture of mirror ball (light probe)

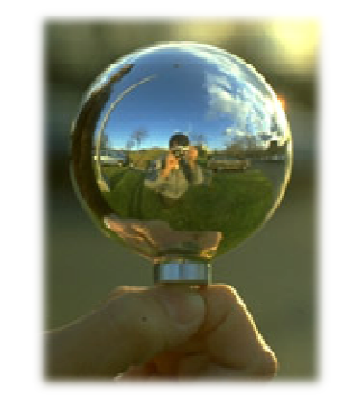

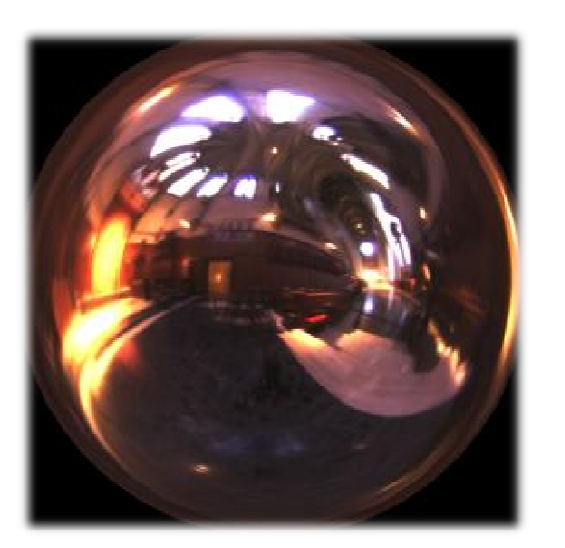

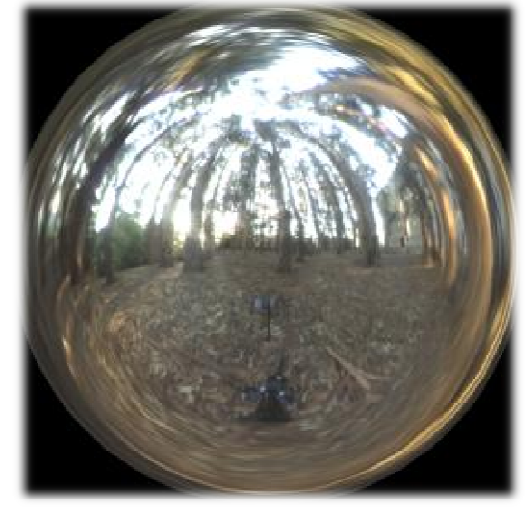

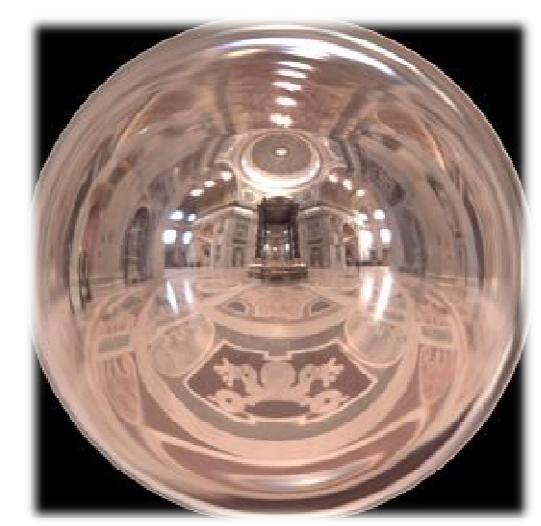

Light Probes by Paul Debevechttp://www.debevec.org/Probes/

## Environment Maps as Light Sources

### Simplifying Assumption

- Assume light captured by environment map is emittedfrom infinitely far away
- $\blacktriangleright$  Environment map consists of directional light sources
	- $\blacktriangleright$  Value of environment map is defined for each **direction**, independent of position in scene
- Approach uses same environment map at each point inscene
	- $\rightarrow$  Approximation!

## Applications for Environment Maps

 $\blacktriangleright$  Use environment map as "light source"

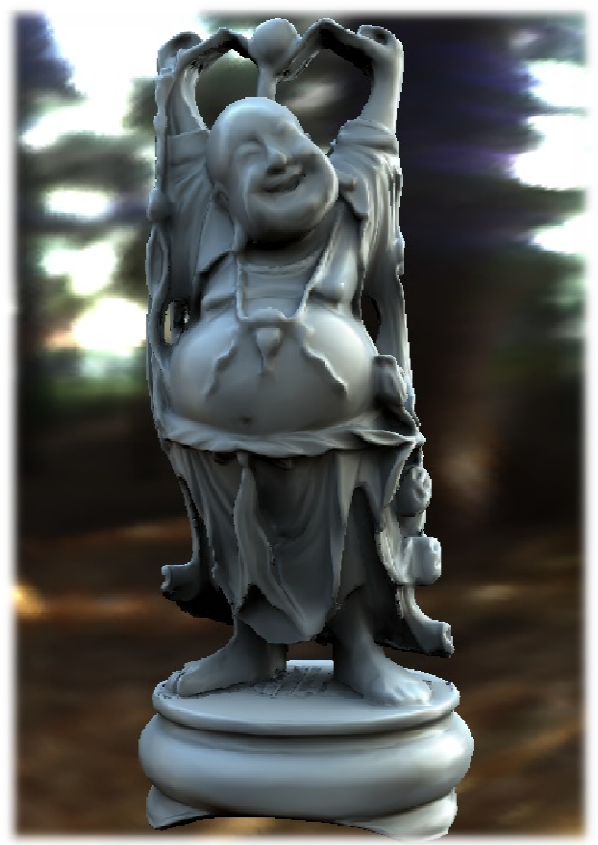

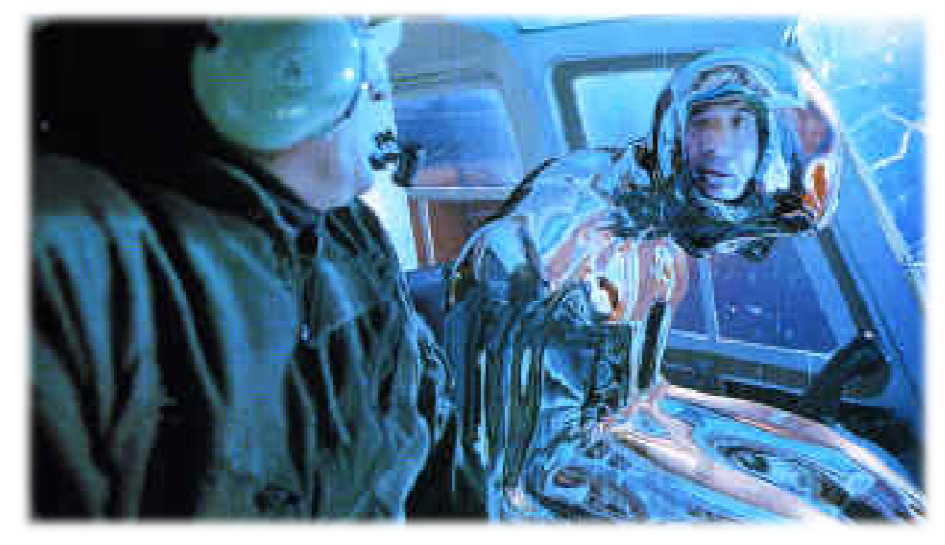

Reflection mapping[Terminator 2, 1991]

Global illumination with precomputed radiance transfer [Sloan et al. 2002]16

## Cubic Environment Maps

 Store incident light on six faces of a cube instead of on sphere

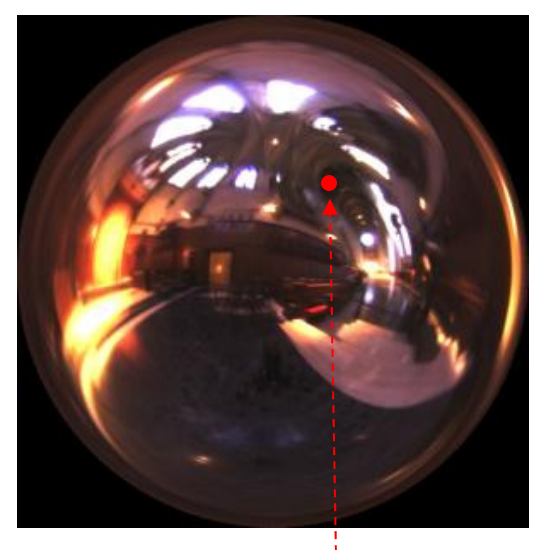

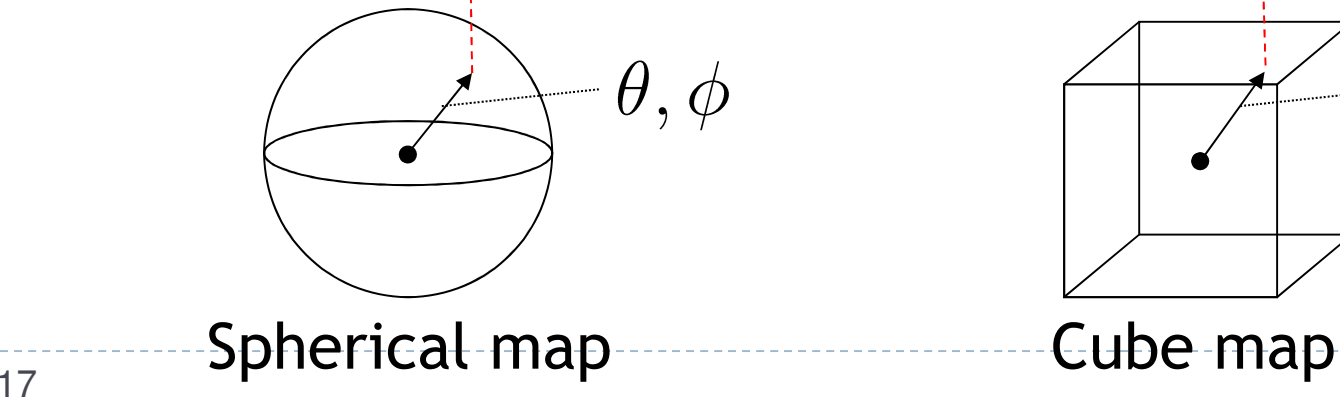

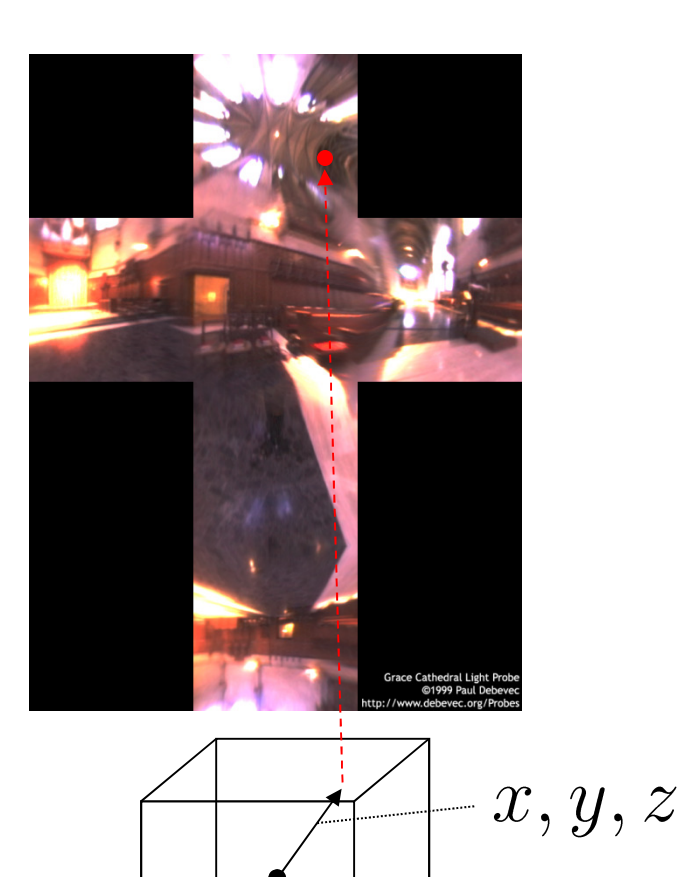

## Cubic vs. Spherical Maps

### Advantages of cube maps:

- $\blacktriangleright$  More even texel sample density causes less distortion, allowing for lower resolution maps
- Easier to dynamically generate cube maps for real-time simulated reflections

### Bubble Demo

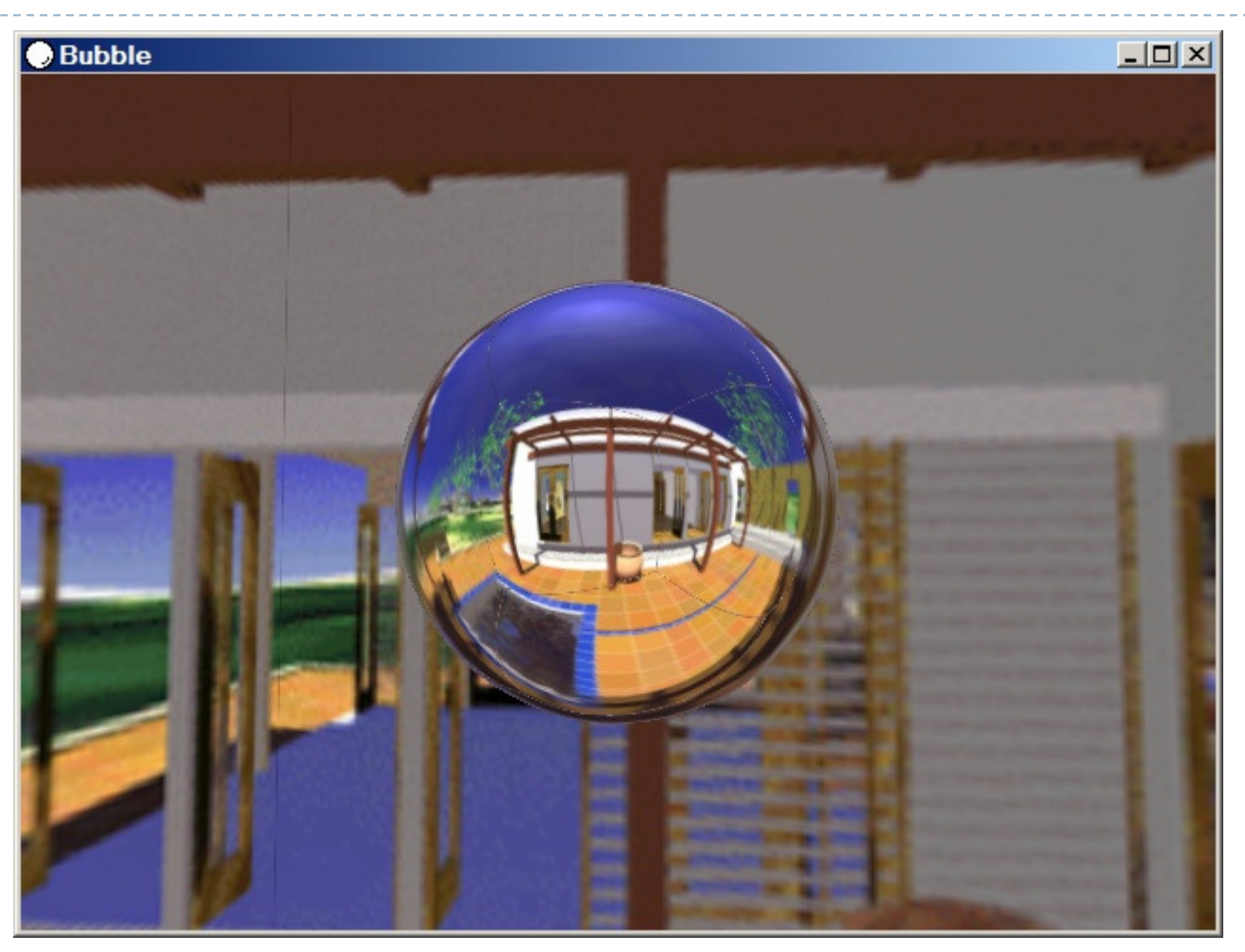

http://download.nvidia.com/downloads/nZone/demos/nvidia/Bubble.zip

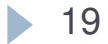

## Cubic Environment Maps

#### Cube map look-up

- Given: light direction (*x,y,z*)
- $\blacktriangleright$  Largest coordinate component determines cube map face
- Dividing by magnitude of largest component yields coordinates within face
- ▶ In GLSL:
	- $\blacktriangleright$   $\sf{Use}$   $(x,y,z)$  direction as texture coordinates to  $\sf{samplerCube}$

## Reflection Mapping

- $\blacktriangleright$  Simulates mirror reflection
- **Computes reflection vector at each pixel**
- $\blacktriangleright$  Use reflection vector to look up cube map
- Rendering cube map itself is optional (application dependent)

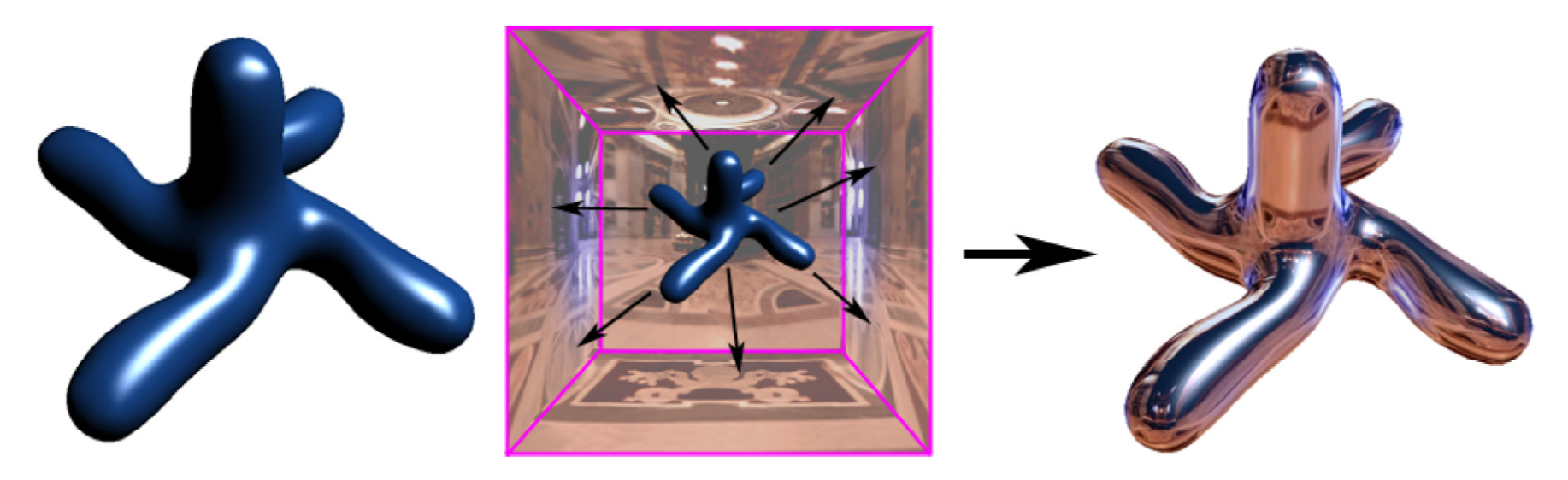

Reflection mapping

## Reflection Mapping in GLSL

### Application Setup

### $\blacktriangleright$  Load and bind a cube environment map

glBindTexture(GL\_TEXTURE\_CUBE\_MAP, …); glTexImage2D(GL\_TEXTURE\_CUBE\_MAP\_POSITIVE\_X,…); glTexImage2D(GL\_TEXTURE\_CUBE\_MAP\_NEGATIVE\_X,…); glTexImage2D(GL\_TEXTURE\_CUBE\_MAP\_POSITIVE\_Y,…);

…glEnable(GL\_TEXTURE\_CUBE\_MAP);

# Reflection Mapping in GLSL

### Vertex shader

- Compute viewing direction
- Reflection direction
	- **Use** reflect function
- $\blacktriangleright$  Pass reflection direction to fragment shader

### Fragment shader

**Look up cube map using interpolated reflection** direction

varying float3 refl;

uniform samplerCube envMap;

textureCube(envMap, refl);

Environment Maps as Light Sources

Covered so far: shading of a specular surface

 $\rightarrow$  How do you compute shading of a diffuse surface?

## Diffuse Irradiace Environment Map

- $\blacktriangleright$ Given a scene with *k* directional lights, light directions  $d_1...d_k$  and intensities  $i_1...i_k$ illuminating a diffuse surface with normal  $\emph{n}$  and color  $\emph{c}$
- $\blacktriangleright$ ▶ Pixel intensity B is computed as:  $\ B=c$   $\sum$ =*jk*..1 $B = c \sum \max(0, d_j \cdot n)i_j$
- $\blacktriangleright$ Cost of computing B proportional to number of texels in environment map!
- $\blacktriangleright$  $\rightarrow$  Precomputation of diffuse reflection
- $\blacktriangleright$  Observations:
	- $\blacktriangleright$  All surfaces with normal direction *n* will return the same value for the sum
	- $\blacktriangleright$  The sum is dependent on just the lights in the scene and the surface normal  $\blacktriangleright$
- $\blacktriangleright$  $\blacktriangleright$  Precompute sum for any normal  $n$  and store result in a second environment map, indexed by surface normal
- $\blacktriangleright$ Second environment map is called diffuse irradiance environment map
- $\blacktriangleright$  Allows to illuminate objects with arbitrarily complex lighting environments with single texture lookup

## Diffuse Irradiace Environment Map

- $\blacktriangleright$  Two cubic environment maps:
	- $\blacktriangleright$  reflection map
	- $\blacktriangleright$ diffuse map

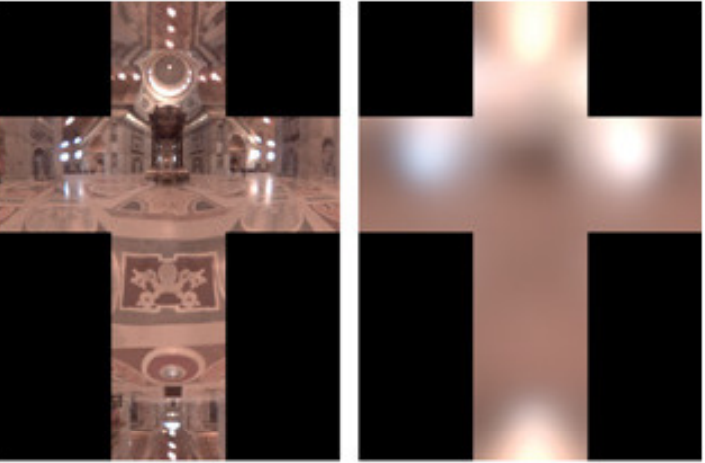

Diffuse shading vs. shading w/diffuse map

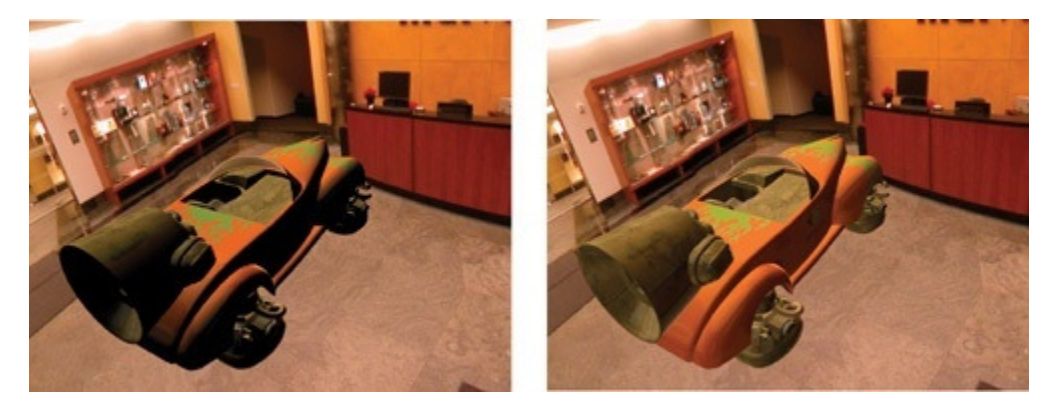

Source: http://http.developer.nvidia.com/GPUGems2/gpugems2\_chapter10.html

### Lecture Overview

Advanced surface modeling

#### Advanced Shader Effects

- Environment mapping
- Toon shading

# Toon Shading

- A.k.a. Cel Shading
- $\blacktriangleright$ Simple cartoon-style shader
- $\begin{array}{c} \hline \end{array}$ Emphasizes silhouettes
- $\blacktriangleright$ Discrete steps for diffuse shading, highlights
- $\begin{array}{c} \hline \end{array}$ Non-photorealistic rendering method (NPR)

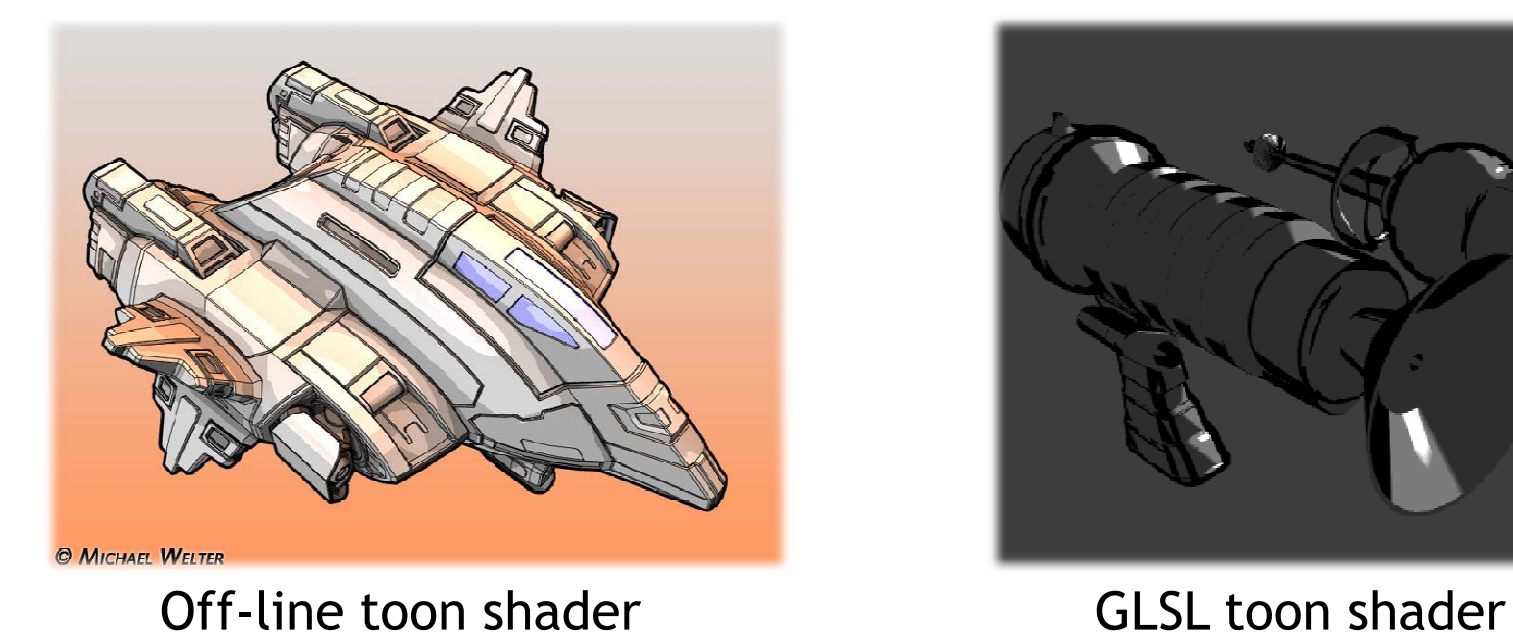

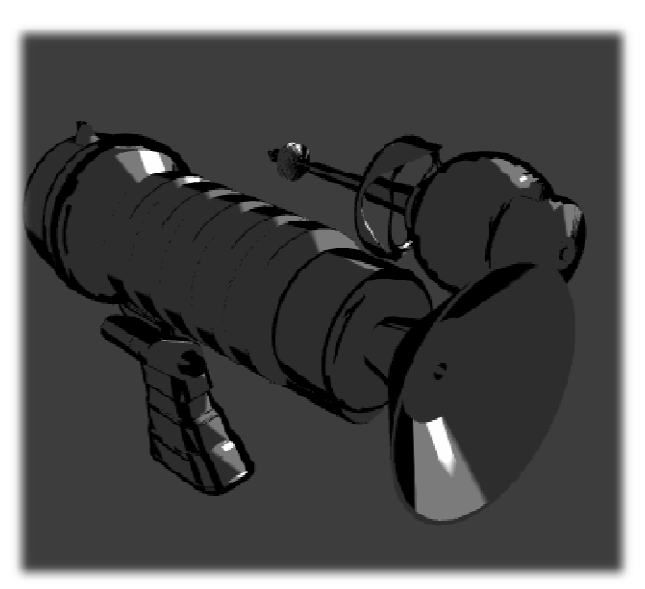

### Toon Shading Demo

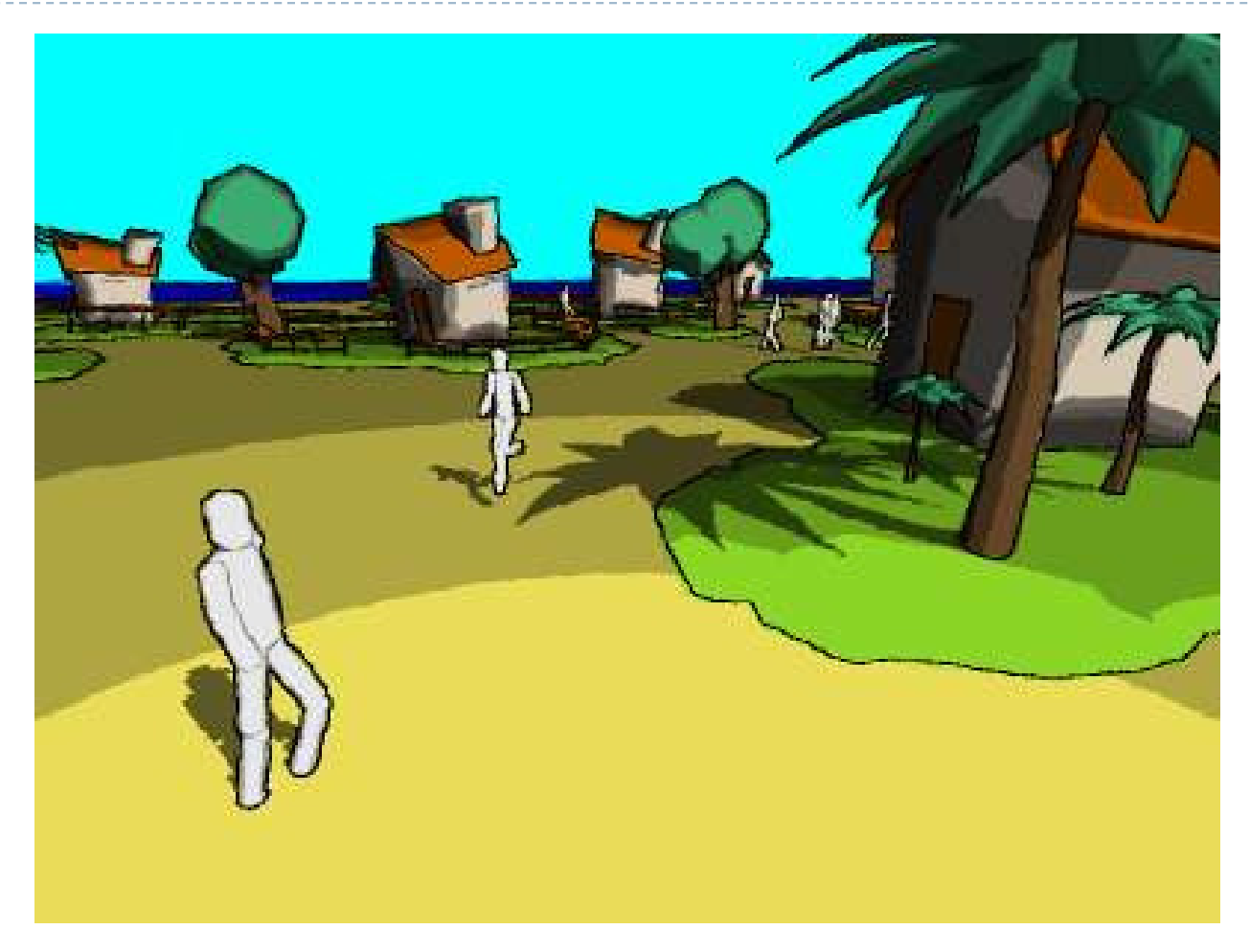

http://www.bonzaisoftware.com/npr.html

## Toon Shading

- $\blacktriangleright$  Silhouette edge detection
	- Compute dot product of viewing direction **v** and normal **n**

$$
edge = max(0, \mathbf{n} \cdot \mathbf{v})
$$

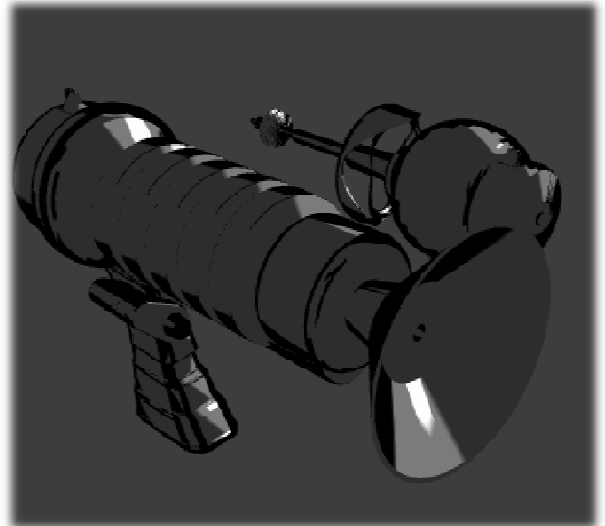

▶ Use 1D texture to define edge ramp uniform sample1D edgeramp; e=texture1D(edgeramp,edge);

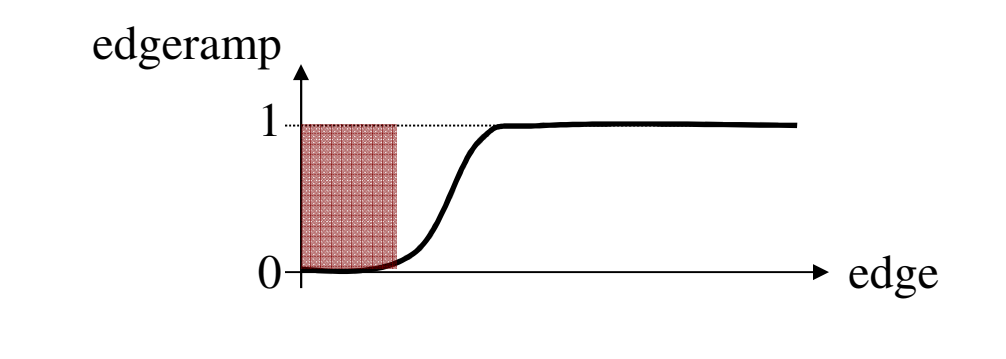

## Toon Shading

### $\blacktriangleright$  Compute diffuse and specular shading diffuse =  $\mathbf{n} \cdot \mathbf{L}$  specular =  $(\mathbf{n} \cdot \mathbf{h})^s$

- Use 1D textures diffuseramp, specularramp to map diffuse and specular shading to colors
- ▶ Final color:

uniform sampler1D diffuseramp; uniform sampler1D specularramp;c = e \* (texture1D(diffuse,diffuseramp) +

```
texture1D(specular,specularramp));
```
### Next Lecture

- Ambient Occlusion
- ▶ Shadow mapping